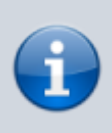

Die ursprüngliche Textfassung wurde erstellt unter [CC-BY-Lizenz](https://creativecommons.org/licenses/by/4.0/deed.de), Quellenangabe: <https://www.datenschutz-schule.info>

Sie können die Profile mit dem [Apple Configurator 2](https://wiki.mzclp.de/doku.php?id=recht:datenschutz:schutzstufenconfigconfigurator) erstellen, da hier alle vorhandenen Optionen möglich sind. Diese Profile lassen sich in IServ importieren.

Der Profileditor von IServ setzt mittlerweile viele möglichen Optionen für Payloads um und entwickelt sich ständig weiter. Momentan verfügen wir nicht über ein geeignetes Testsystem für eine genauere Anleitung.

From: <https://wiki.mzclp.de/>- **Fortbildungswiki des Medienzentrums Cloppenburg**

Permanent link: **<https://wiki.mzclp.de/doku.php?id=recht:datenschutz:schutzstufenconfigiserv>**

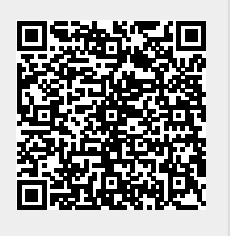

Last update: **2022/01/28 10:33**